# Class 7 MongoDB Elements of Databases Oct 22, 2021

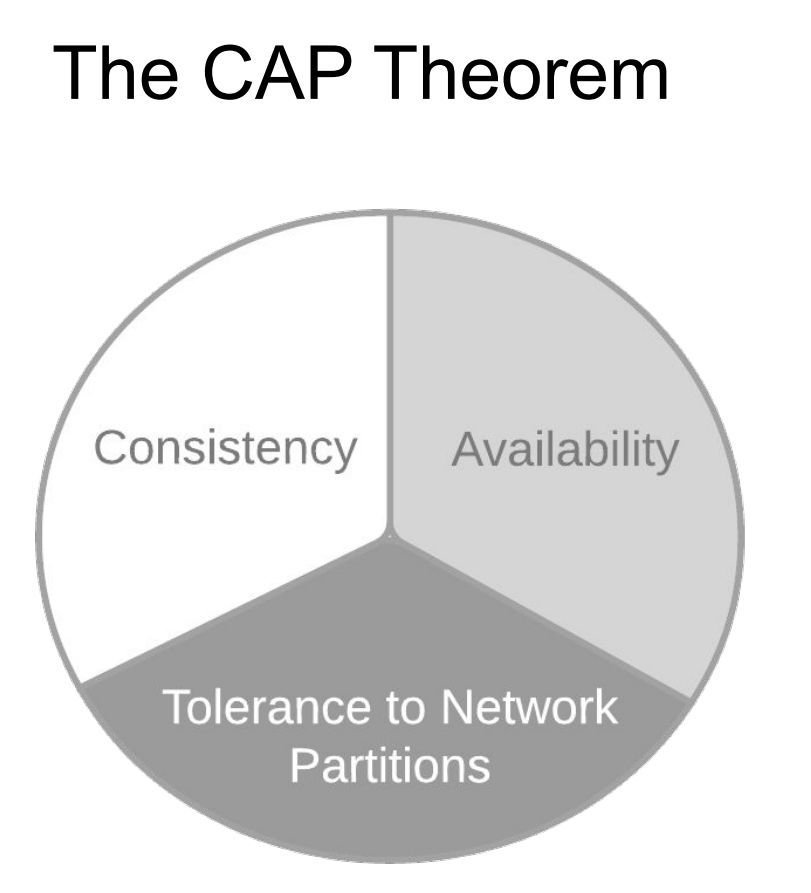

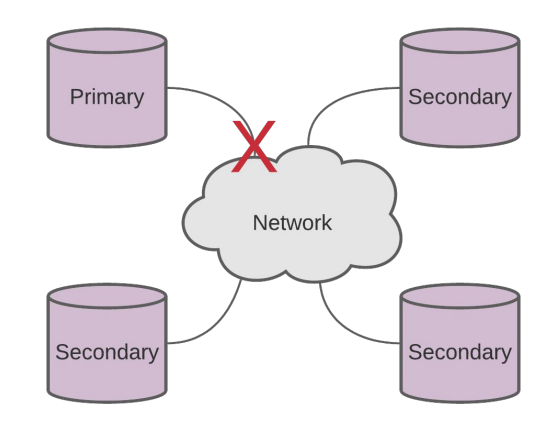

Theorem: You can have **at most two** of these properties for any database system.

Eric Brewer, PODC keynote, July 2000.

#### MongoDB Overview

- + Distributed database system
- + Open-source software (sponsored by MongoDB Inc.)
- + Designed for storing and processing web data
- + Document-oriented data model
- + "Schemaless" (schema-on-reads)
- + Rich query language
- + Secondary indexes
- + Horizontal scaling through replication and sharding
- + Runs on-premise and in cloud (Atlas offering)
- + Primary datastore for many web applications
- + Multi-document transaction support
- Sharding is not automatic

# Replication in MongoDB

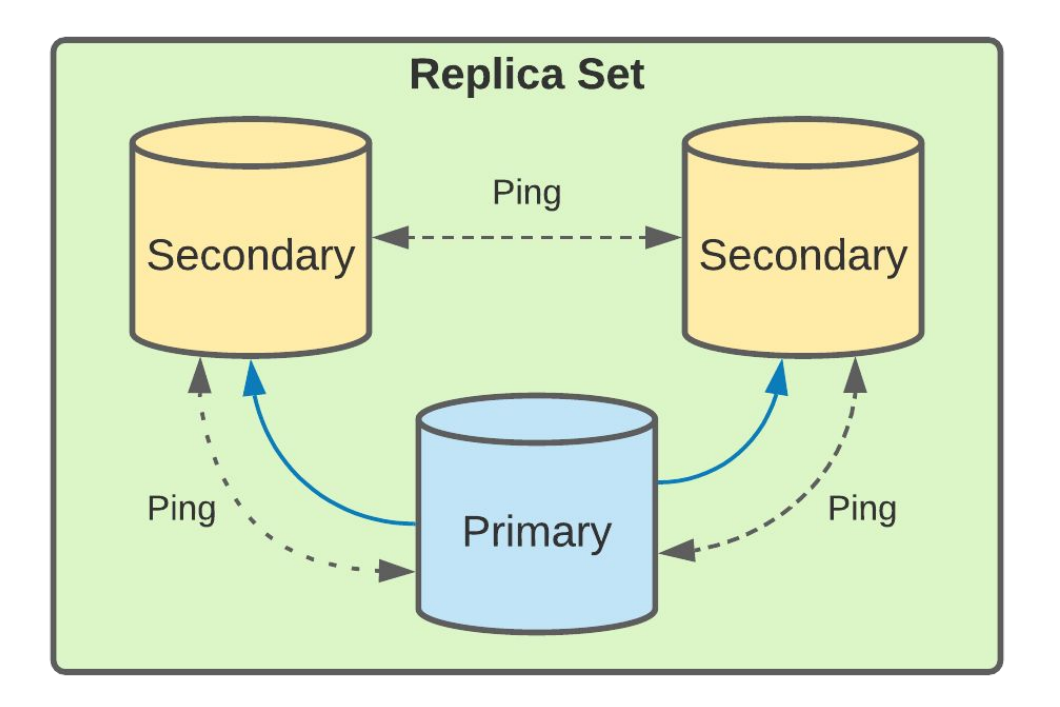

- High-availability
- Redundancy
- Automatic failovers
- Load balancing reads

# Sharding in MongoDB

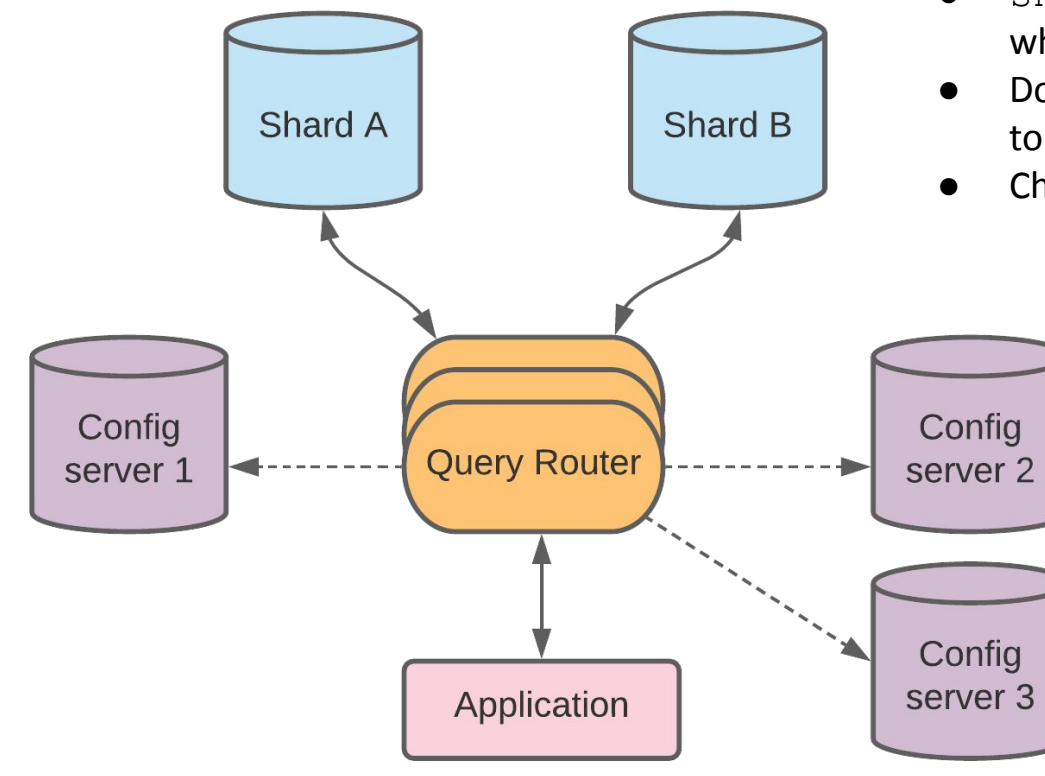

- shard  $key = one$  or more fields of a document which determine how documents get sliced
- Documents with the same shard key are assigned to the same chunk
- Chunks are assigned to a shard

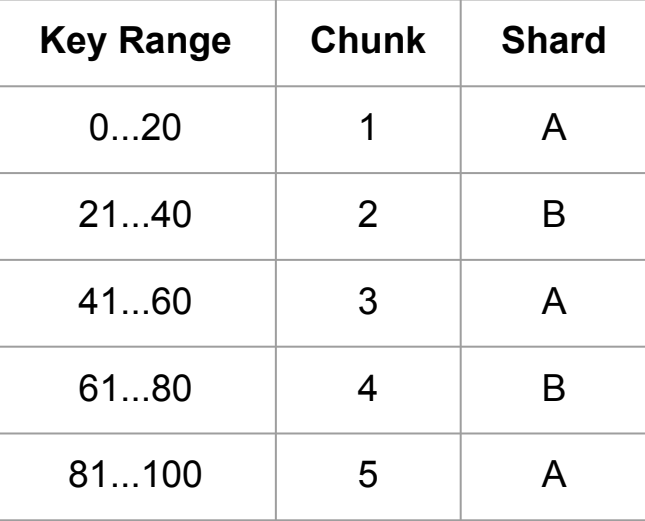

# Sharding + Replication

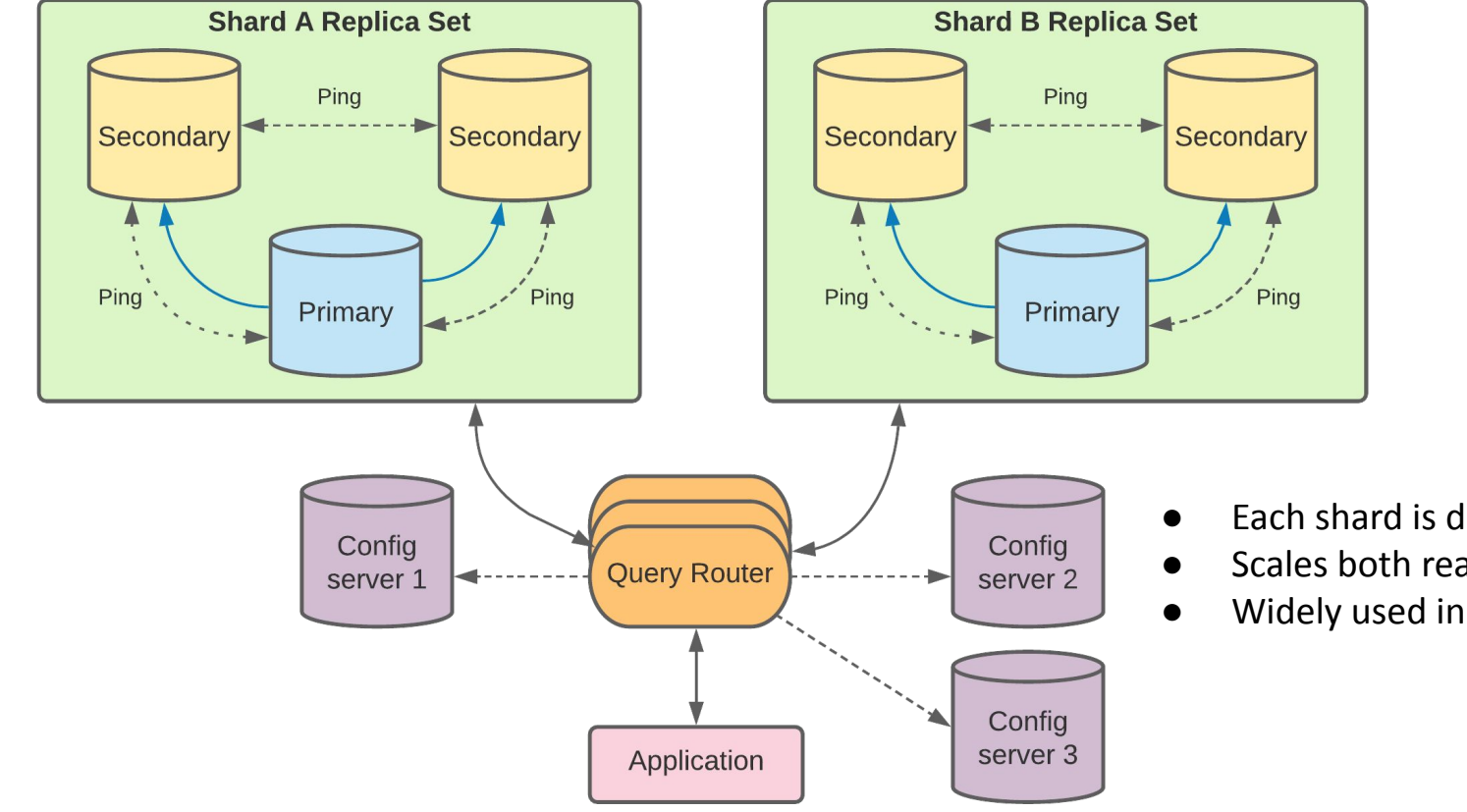

- Each shard is deployed as a replica set
- Scales both reads and writes
- Widely used in prod environments

#### Data Model

- MongoDB Document = BSON object
- Unordered key/value pairs with nesting
- Documents have unique identifiers ( id)
- Data types: String, Int, Double, Boolean,
- Date, Timestamp, Array, Object, ObjectId
- Documents are nested via Object type
- Max document size: 16 MB (including nested objects)
- Documents grouped into collections
- Collections grouped into databases

```
{
     "_id" : ObjectId("5f807ab092ea454d1100d13a"),
     "name" : {
          "first" : "Jim",
          "last" : "Gray"
     },
     "nationality" : "American",
     "born" : Date("1944-01-12"),
     "employers" : [
          "Microsoft",
          "DEC",
          "Tandem",
          "IBM"
\Box "contributions" : [
          "database transactions",
          "OLAP cube"
\blacksquare}
```
# Writing to Mongo

db.coll.insertOne(document) db.coll.insert([document1, document2, document*n*])

```
> doc = {"company name": "Google Inc.", "exchange": "NASDAQ", "symbol": "GOOG"}
  "company name" : "Google Inc.", "exchange" : "NASDAQ", "symbol" : "GOOG" }
> db.market.insertOne(doc)
        "acknowledged" : true,
        "insertedId": 0bjectId("5f7e2215801f0b72e50f3fd8")
```
#### Writing to Mongo

```
> doc = {"company name": "Google Inc.", "exchange": "NASDAQ", "symbol": "GOOG", "summary": {"date": 20211022, "open": 2807.02, "high": 2831.
17, "low": 2743.41}}
\overline{\mathcal{L}}"company name" : "Google Inc.",
        "exchange" : "NASDAQ",
        "symbol" : "GOOG",
        "summary" : \{"date" : 20211022,
                 "open" : 2807.02,
                 "high": 2831.17,
                 "low" : 2743.41
        ł
 db.market.insert(doc)
▶
WriteResult({ 'nInserted' : 1 })
```
#### Writing to Mongo

```
> doc = {"company name": "Google Inc.", "symbol": "GOOG", "exchange": "NASDAQ", "summary": [{"date": 20201007, "open": 1464.29, "high": 1468
.96, "low": 1461.47}, {"date": 20201006, "open": 1476.89, "high": 1480.93, "low": 1453.44}}}
\mathcal{L}_{\mathcal{L}}"company name" : "Google Inc.",
         "symbol" : "GOOG",
         "exchange" : "NASDAQ",
         "summary" : ["date" : 20201007,
                          "open" : 1464.29,
                          "high": 1468.96,
                          "low" : 1461.47\},
                 \left\{ \right."date" : 20201006,
                          "open" : 1476.89,
                          "high": 1480.93,
                          "low": 1453.44
                 \mathcal{E}-1
> db.market.insert(doc)
WriteResult({'nnInsetted' : 1})
```
db.coll.findOne(selection, projection) db.coll.find(selection, projection)

```
> selection = {"company name": "Google Inc.", "symbol": "GOOG"}
{ "company name" : "Google Inc.", "symbol" : "GOOG" }
> projection = {"company name": 1, exchange: 1, symbol: 1, id:0}
 "company name" : 1, "exchange" : 1, "symbol" : 1, " id" : 0 }
```
> db.market.find(selection, projection).pretty()

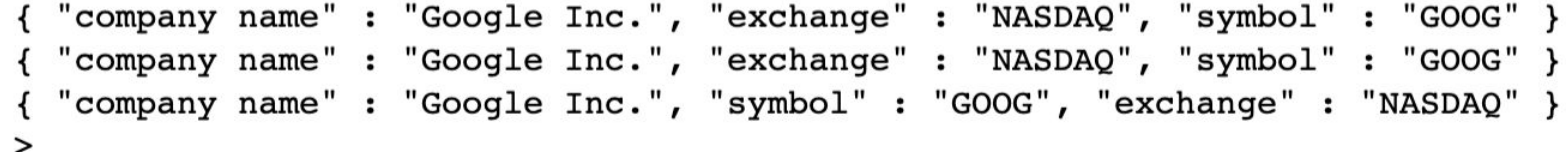

```
> selection = {"summary.date": 20211022}
{ "summary.date" : 20211022 }
> projection = {"summary.date": 1, "summary.open": 1, "summary.high": 1, id:0}
  "summary.date" : 1, "summary.open" : 1, "summary.high" : 1, " id" : 0 }
 db.market.find(selection, projection)
{ "summary" : { "date" : 20211022, "open" : 2807.02, "high" : 2831.17 } }
> selection = {"summary.date": 20211022, "symbol": "GOOG"}
{ "summary.date" : 20211022, "symbol" : "GOOG" }
> projection = {"summary.date": 1, "summary.open": 1, "summary.high": 1, id:0}
  "summary.date" : 1, "summary.open" : 1, "summary.high" : 1, " id" : 0 }
```
db.market.find(selection, projection).pretty()

```
"summary" : \{"date": 20211022,
       "open": 2807.02,
       "high": 2831.17
Y
```
 $\geq$ 

₹

```
> selection = {"$or": [{"summary.date": 20211022}, {"summary.date": 20201007}]}
\left\{ \right."\text{Sor}" : [
                            "summary.date" : 20211022
                  },
                  \overline{\mathbf{f}}"summary.date" : 20201007
                  ł
> projection = {"summary.date": 1, "summary.open": 1, "summary.high": 1, id:0}
{ "summary.date" : 1, "summary.open" : 1, "summary.high" : 1, " id" : 0 }
```
**Boolean Operators:** \$or \$and

> db.market.find(selection, projection) { "summary" : { "date" : 20211022, "open" : 2807.02, "high" : 2831.17 } }

{ "summary" : [ { "date" : 20201007, "open" : 1464.29, "high" : 1468.96 }, { "date" : 20201006, "open" : 1476.89, "high" : 1480.93 } ]

```
> selection = {"summary.low": {"$gte": 1450, "$lte": 1455}}
{ "summary.low" : { "$gte" : 1450, "$lte" : 1455 } }
> projection = {"summary.date": 1, "summary.open": 1, "summary.high": 1, id:0}
  "summary.date" : 1, "summary.open" : 1, "summary.high" : 1, " id" : 0 }
```
}  $\geq$ 

```
Ь
 db.market.find(selection, projection).pretty()
```

```
"summary" : \lceil"date" : 20201007,
                "open" : 1464.29,
                 "high": 1468.96
        },
                "date" : 20201006,
                "open": 1476.89,
                 "high": 1480.93
```
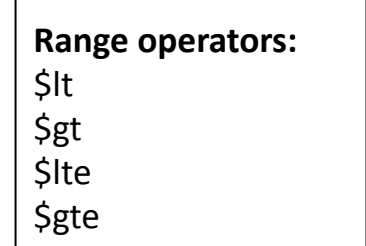

# Updates in Mongo

db.coll.update(selection, update) db.coll.updateMany(selection, update)

```
doc = { "company name": "Alphabet, Inc." }\geq"company name" : "Alphabet, Inc." }
\geqdb.market.updateMany(\{\}, \{"$set": doc})
  "acknowledged": true, "matchedCount": 3, "modifiedCount": 3 }
\geq
```

```
doc = {"summary": {"date": 20201008, "open": 1465.09, "high": 1485.45, "low": 1465.09}}
        "summary" : \{"date": 20201008,
                "open": 1465.09,
                "high": 1485.45,
                "1ow": 1465.09\mathbf{r}db.market.update({"id": 0bjectId("5f7f8alad400cb46a62c861a")}, {"$addToSet": doc})
WriteResult({ "nMatched" : 1, "nUpserted" : 0, "nModified" : 1 })
```
# Deletes in Mongo

db.coll.remove(selection)

 $doc = { " id": ObjectId("5f7f8alad400cb46a62c861a") }$ ▷ "  $id$ " : ObjectId("5f7f8a1ad400cb46a62c861a") } >  $>$  db.market.remove(doc)  $WriteResult({ } "nRemoved" : 1 ) )$  $\geq$ 

```
> doc = {"company name": "Alphabet, Inc."}
  "company name" : "Alphabet, Inc." }
\geqdb.marker.remove(doc)\geqWriteResult({ 'nRemoved' : 2 })>
```
#### MongoDB code lab

- Clone [snippets](https://github.com/cs327e-fall2021/snippets) repo
- Open [mongodb notebook](https://github.com/cs327e-fall2021/snippets/blob/main/mongodb.ipynb)
- Create database and import collections
- Practice CRUD operations

#### Practice Problem

Translate the following SQL query into MongoDB's query language:

```
SELECT Title, Artist, Date, 'Height (cm)', 'Width (cm)'
FROM Artworks
WHERE Nationality = 'Swedish' 
AND Classification = 'Sculpture'
ORDER BY 'Height (cm)' DESC, 'Width (cm)' DESC
LIMIT 1;
```
#### Project 6

<http://www.cs.utexas.edu/~scohen/projects/Project6.pdf>